## **Abmeldung Kurs**

Unter "meine Kurse", "Mehr" anklicken und abmelden.

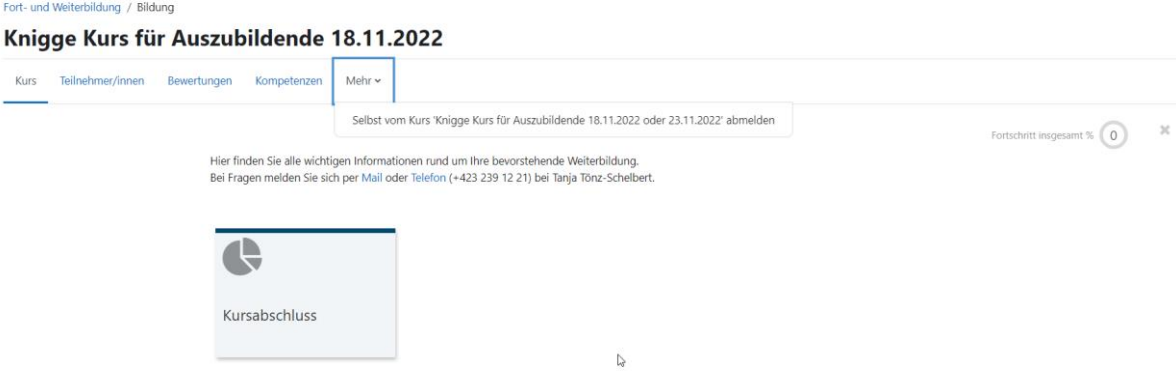